Producto: Luminario LED Shiny CK ON P 300 DO Modelo: 546414AP2 Marca: Birot Tipo: LED integrado Tensión nominal: 100-240 Vca Corriente nominal: 0.06 A Frecuencia nominal: 50-60 Hz Potencia nominal: 8 W Consumo de energía: 8 Wh IP20 - 2700-5700k IRC 80 Hecho en: China Atenuable Producto: Luminario LED Shiny CK ON SPOT 5 Modelo: 559119AP Marca: Birot Tipo: LED integrado Tensión nominal: 100-240 Vca Corriente nominal: 0.06 A Frecuencia nominal: 50-60 Hz Potencia nominal: 5 W Consumo de energía: 5 Wh IP20 - óptica 30° - 2700-6000k IRC 90 Hecho en: China Atenuable

INFORMACIÓN DE EMBALAJE

Luminario LED Shiny CK ON P 300 DO Embalaje: 32 x 4 x 11.5 cm Luminario LED Shiny CK ON SPOT 5 Embalaje: 25 x 4 x 8.5 cm

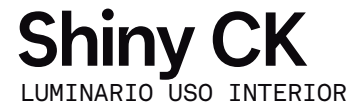

## IMPORTANTE

Leer este instructivo antes de proceder al armado, operación e instalación del producto (ver esquemas). No toque la luminario con sus manos, utilice guantes para manipular el producto ya que sus acabados son sensibles al tacto.

## PRECAUCIONES

Desconecte la fuente de energía antes y durante el proceso de instalación, también al realizar un servicio. Mantenga la luminaria alejada de cualquier material combustible.

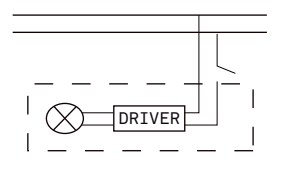

Conectar cables de alimentación a línea de instalación eléctrica.

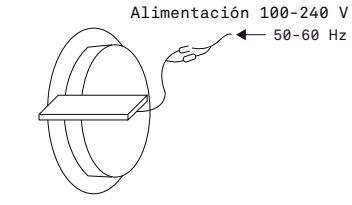

A Lighting Store SA de CV Av. Paseo de las Palmas 810 Int. 105, Lomas de Chapultepec II Sección Del. Miguel Hidalgo, CDMX CP 11000 Tel. +52 (55) 5255 3918 RFC LST140520N64

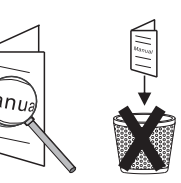

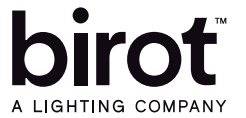

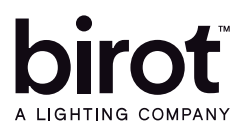

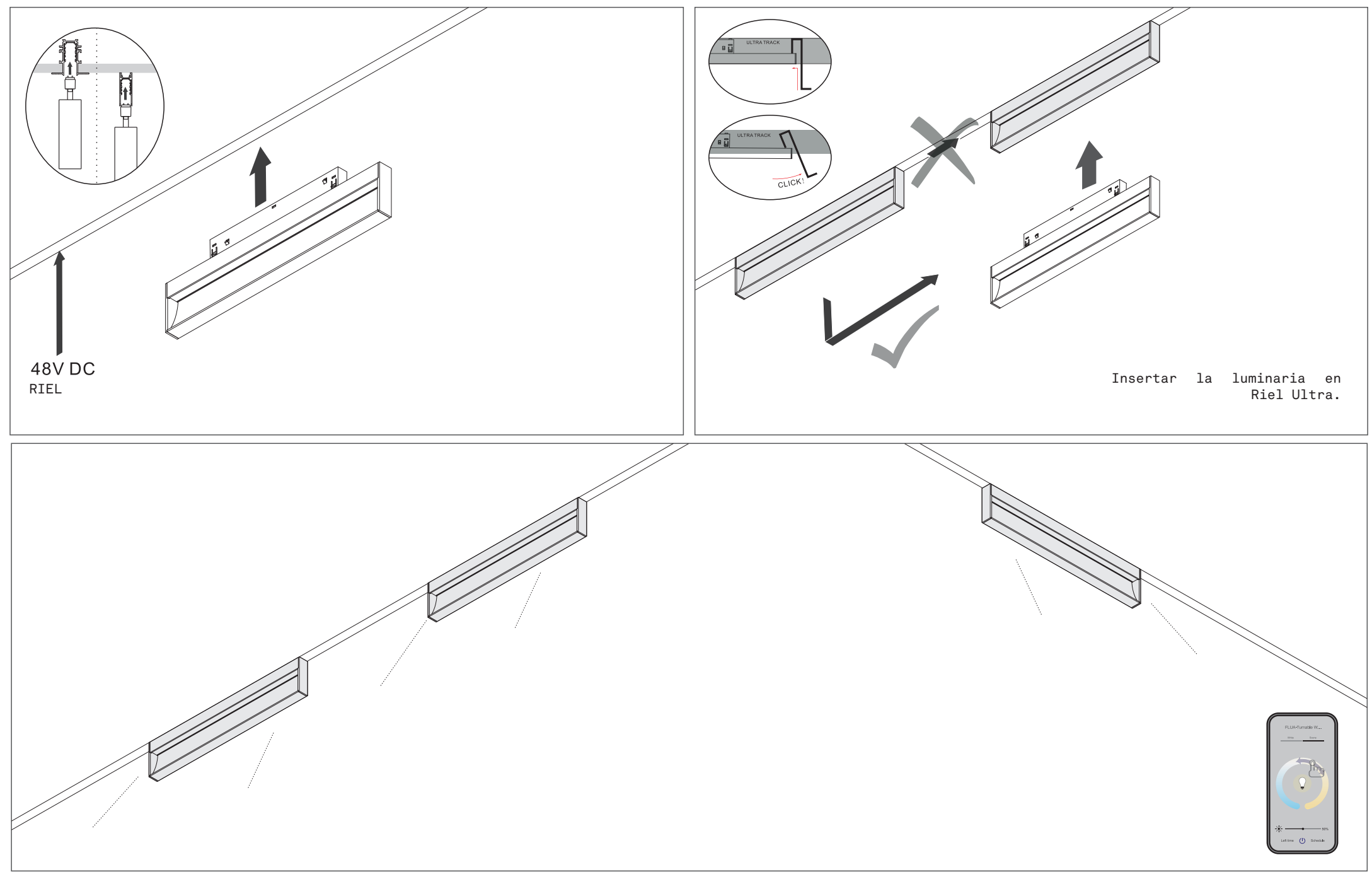

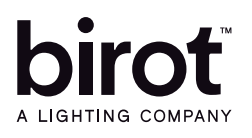

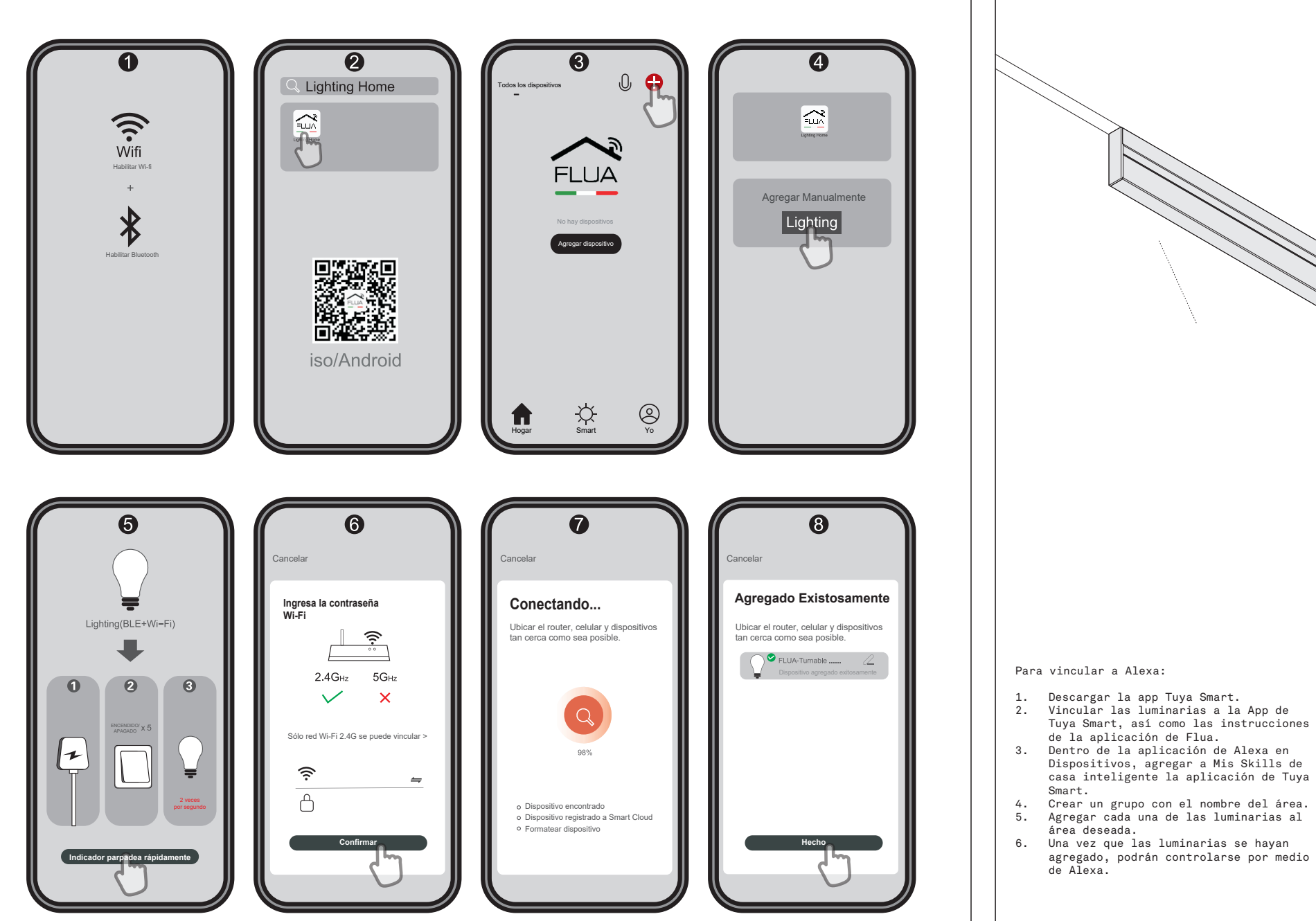

FLUA-Turnable W....  $rac{1}{2}$ 崇 Left time (1) Schedule